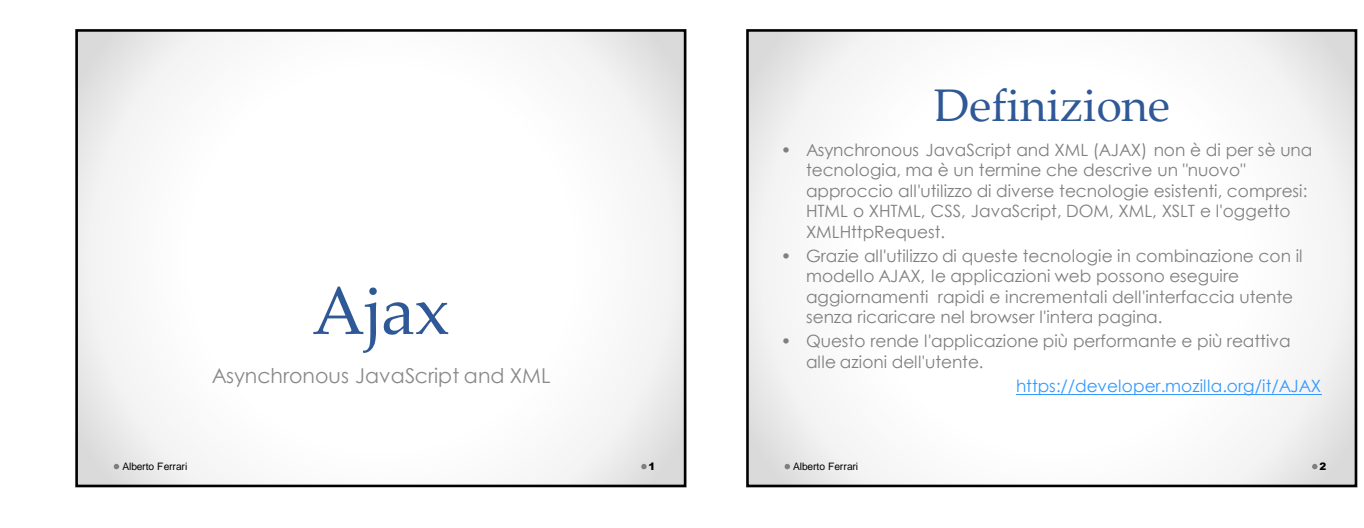

AJAX

- AJAX è uno strumento di sviluppo per la realizzazione di **applicazioni web interattive** (Rich Internet Application).
- La tecnologia AJAX si basa su uno scambio di dati in background fra web browser e server, che consente l'aggiornamento dinamico di una pagina web senza esplicito ricaricamento da parte dell'utente.
- La richiesta è asincrona: non si deve attendere che sia ultimata per effettuare altre operazioni.
- Normalmente le funzioni richiamate sono scritte con il linguaggio JavaScript.
- AJAX è una tecnica multi-piattaforma.

Alberto Ferrari **3** 

### Caratteristiche

- Sfrutta l'oggetto XMLHttpRequest.
- Offre la possibilità di interpretare e lavorare con i documenti XML
- Reso popolare da Google, a partire dal 2005.
- Utilizzato in Google Maps, Gmail ...
- Il vantaggio di usare AJAX è la grande velocità alla quale un'applicazione risponde agli input dell'utente.

Alberto Ferrari **44** 

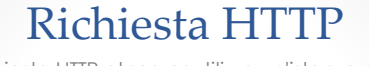

- La richiesta HTTP al server utilizza un'istanza di una classe.
- Questa classe è stata introdotta originariamente in Internet Explorer come oggetto ActiveX e si chiamava XMLHTTP.
- Successivamente Mozilla, Safari e altri browser hanno implementato la classe XMLHttpRequest, che supporta gli stessi metodi e le stesse proprietà della classe di Microsoft.

Alberto Ferrari **50 anni 1999. Il suo secondo con un control della control della control della control della control della control della control della control della control della control della control della control della c** 

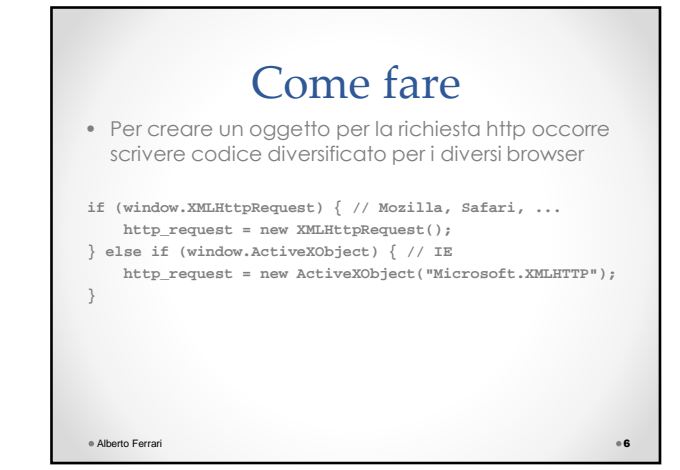

### Stabilire cosa fare con la risposta inviata dal server

- Bisogna dire all'oggetto XMLHttpRequest quale funzione JavaScript elaborerà il codice XML.
- Questo si fa impostando la proprietà onreadystatechange dell'oggetto con il nome della funzione JavaScript.
- http\_request.onreadystatechange = nomeFunzione;
- In questo modo si sta assegnando un riferimento alla funzione, non la si sta ancora chiamando.

Alberto Ferrari 7

## Inviare la richiesta al server

• Per inviare la richiesta bisogna chiamare i metodi open() e send() **http\_request.open('GET', 'http://www.nomeserver.org/qualsiasi.file', true);**

http\_request.open('GET',<br>http\_request.send(null);

- open
	- o Parametro 1: metodo : GET, POST, HEAD o qualsiasi altro metodo che si desideri utilizzare (scritto in lettere MAIUSCOLE).
	- o Parametro 2: URL (non è possibile chiamare pagine che si trovino su un dominio differente da quello in cui si trova la pagina corrente).
- o Parametro 3: true per richiesta asincrona, false sincrona • send
	- o Il parametro è costituito dai dati che si vogliono inviare al server se la richiesta è di tipo POST.

Alberto Ferrari 8

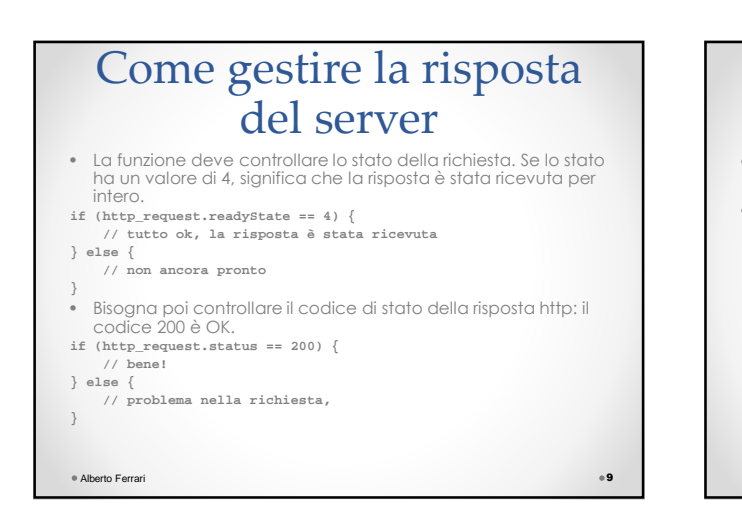

#### Come accedere ai dati ricevuti • **http\_request.responseText**  o restituisce la risposta sotto forma di stringa di testo

• **http\_request.responseXML** o restituisce la risposta sotto forma di oggetto XMLDocument che si può navigare tramite le funzioni DOM.

Alberto Ferrari **10 anni 10 anni 10 anni 10 anni 10 anni 10 anni 10 anni 10 anni 10 anni 10 anni 10 anni 10 ann** 

## Cosa fare con i dati ricevuti

• Selezionare un elemento della pagina

- o getElementById(string)
	- o è un metodo importantissimo del DOM. Permette di selezionare un elemento mediante il suo **id**. Comportamento differente dei vari browser.
- Modificare il valore dell'elemento
	- o innerHTML
	- o proprietà che permette di ottenere o modificare il testo e le caratteristiche di un nodo.

Alberto Ferrari **11** 

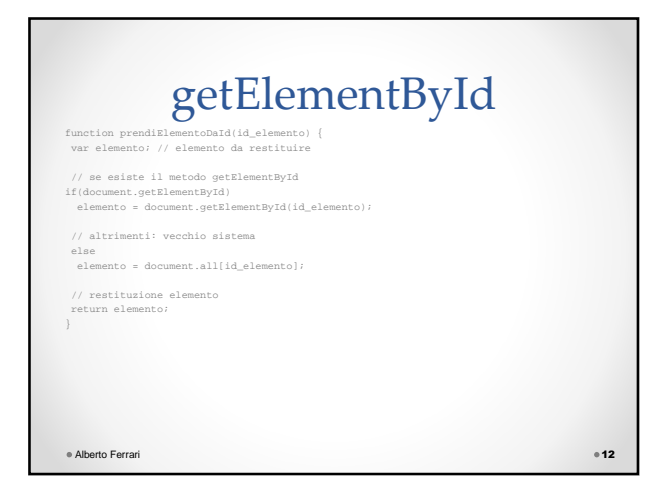

# getElementById esempio d'uso

• Esempio **function cambiaColore(nuovoColore) { elem = document.getElementById("paragrafo1"); elem.style.color = nuovoColore; }** e Alberto Ferrari **13** 

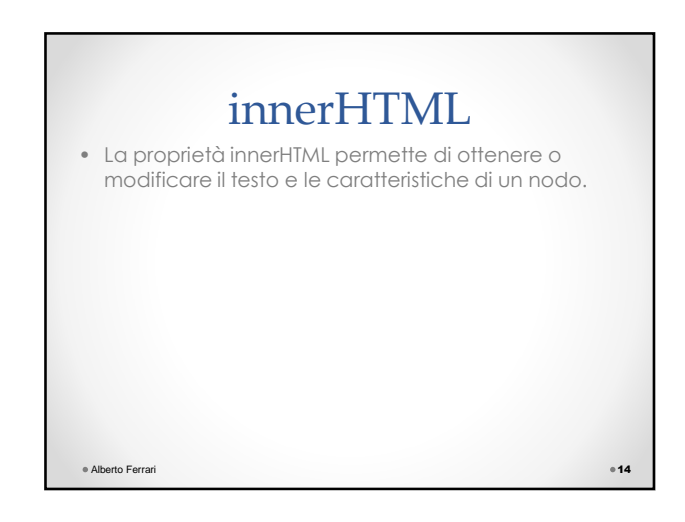

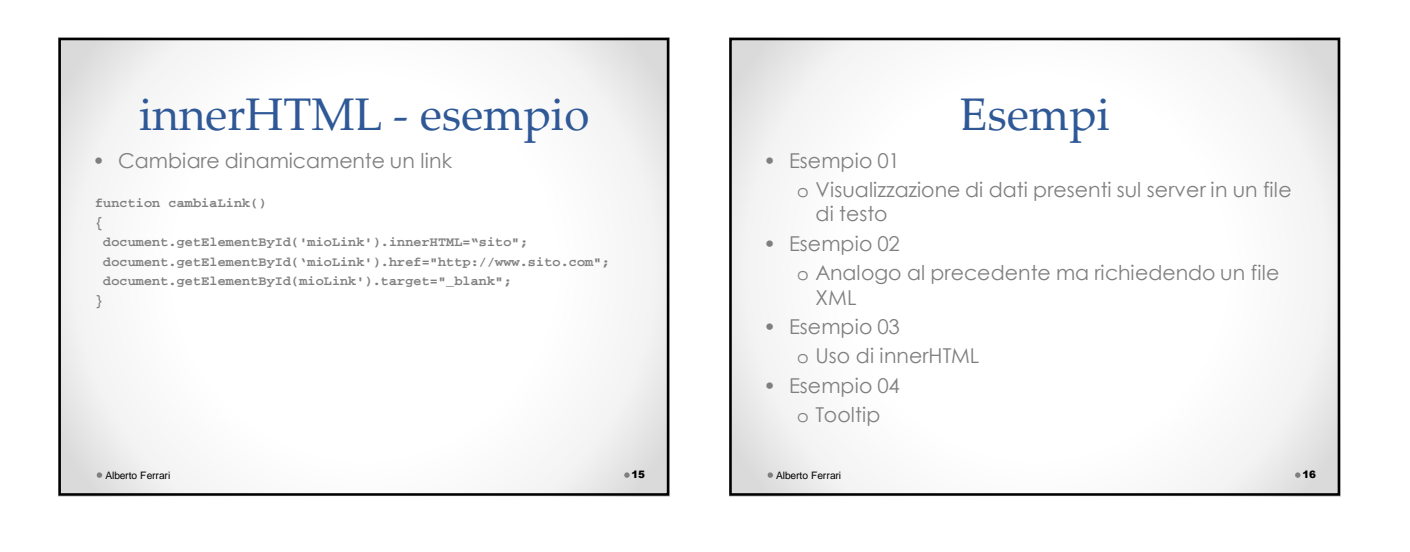